## Package 'aloom'

January 8, 2024

<span id="page-0-0"></span>Title All Leave-One-Out Models Version 0.1.1 Description Creates all leave-one-out models and produces predictions for test samples. Imports glmnet, randomForest, stats, parallel License GPL-2 Encoding UTF-8 RoxygenNote 7.2.3 **Suggests** testthat  $(>= 3.0.0)$ Config/testthat/edition 3 URL <https://www.rcc.org.rs/aloom.html> NeedsCompilation no Author Damjan Krstajic [aut, cre] (<<https://orcid.org/0000-0002-7381-8570>>) Maintainer Damjan Krstajic <Damjan.Krstajic@rcc.org.rs> Repository CRAN Date/Publication 2024-01-08 19:30:02 UTC

### R topics documented:

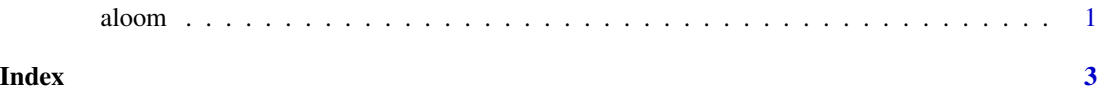

aloom *All Leave-One-Out Models*

#### Description

Creates a predictive model for a training set, as well as all leave-one-out predictive models. Produces predictions of all models (original and all leave one-out) for a test set.

#### Usage

```
aloom(train.x, train.y, test.x, method, model.params, mc.cores = 1, seed = 1)
```
#### Arguments

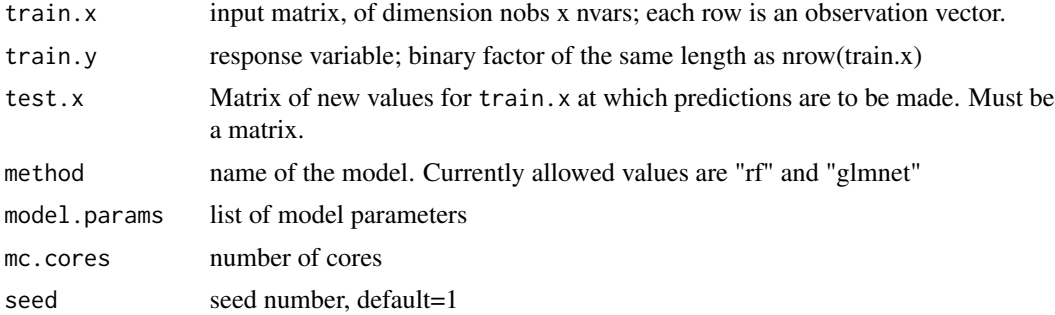

#### Value

A list containing predicted.y, predicted.prob.y and aloom.probs

#### Examples

```
library(randomForest)
x1 <- matrix(rnorm(100 * 20), 100, 20)
x2 <- matrix(rnorm(30 * 20), 30, 20)
y1 <- as.factor(sample(c("POS","NEG"), 100, replace = TRUE))
vnames <- paste0("V",seq(20))
\text{columns}(x1) \leq \text{vnames}colnames(x2) <- vnames
rownames(x1) <- paste0("train",seq(nrow(x1)))
rownames(x2) <- paste0("test",seq(nrow(x2)))
model.params <- list(ntree=100)
fit <- aloom(x1,y1,x2,method="rf",model.params)
```
# <span id="page-2-0"></span>**Index**

aloom, 1